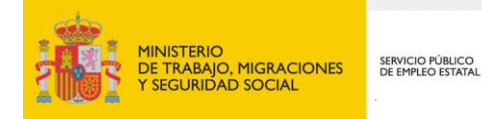

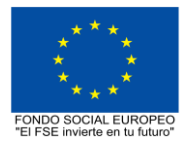

# **PROGRAMA FORMATIVO DE LA ESPECIALIDAD FORMATIVA MEDICIONES Y PRESUPUESTOS CON REVIT Y PRESTO (COST-IT) EOCO071PO**

**PROGRAMAS DE FORMACIÓN DIRIGIDOS PRIORITARIAMENTE A TRABAJADORES OCUPADOS Noviembre 2018**

# **PROGRAMA DE LA ESPECIALIDAD FORMATIVA:**

MEDICIONES Y PRESUPUESTOS CON REVIT Y PRESTO (COST-IT)

# **DATOS GENERALES DE LA ESPECIALIDAD FORMATIVA**

- **1. Familia Profesional:** EDIFICACIÓN Y OBRA CIVIL  **Área Profesional:** PROYECTOS Y SEGUIMIENTO DE OBRAS
- **2. Denominación:** MEDICIONES Y PRESUPUESTOS CON REVIT Y PRESTO (COST-IT)
- **3. Código: EOCO071PO**
- **4. Objetivo General:** Ser capaz de extraer mediante Cost-It, el complemento de Presto para Revit, toda la información del modelo BIM útil para obtener el presupuesto de obra.
- **5. Número de participantes:**
- Según normativa, el número máximo de participantes en modalidad presencial es de 30.

**6. Duración:**

Horas totales: 30

Modalidad: Presencial

Distribución de horas:

Presencial:................. 30

Teleformación:........... 0

### **7. Requisitos mínimos de espacios, instalaciones y equipamiento:**

#### 7.1 Espacio formativo:

#### AULA POLIVALENTE:

El aula contará con las instalaciones y equipos de trabajo suficientes para el desarrollo de la acción formativa. • Superficie: El aula deberá contar con un mínimo de 2m2 por alumno.

- Iluminación: luz natural y artificial que cumpla los niveles mínimos preceptivos.
- Ventilación: Climatización apropiada.

• Acondicionamiento eléctrico de acuerdo a las Normas Electrotécnicas de Baja Tensión y otras normas de aplicación.

• Aseos y servicios higiénicos sanitarios en número adecuado.

• Condiciones higiénicas, acústicas y de habitabilidad y seguridad, exigidas por la legislación vigente.

• Adaptabilidad: en el caso de que la formación se dirija a personas con discapacidad dispondrá de las

adaptaciones y los ajustes razonables para asegurar la participación en condiciones de igualdad.

• PRL: cumple con los requisitos exigidos en materia de prevención de riesgos laborales

Cada espacio estará equipado con mobiliario docente adecuado al número de alumnos, así mismo constará de las instalaciones y equipos de trabajo suficientes para el desarrollo del curso.

#### 7.2 Equipamientos:

Se contará con todos los medios y materiales necesarios para el correcto desarrollo formativo.

- Pizarra.
- Rotafolios.
- Material de aula.
- Medios audivisuales.
- Mesa y silla para formador/a.
- Mesas y sillas para alumnos/as.
- Hardware y Software necesarios para la impartición de la formación.
- Conexión a Internet.

En su caso, equipamiento específico necesario para el desarrollo de la acción formativa:

• Aula multimedia con conexión a Internet y equipos informáticos suficientes con software instalado mediante licencias de uso educacional: Revit de Autodesk 2018 O VERSION POSTERIOR), Presto de RIB Spain

última versión con los módulos: Presupuestos, Gestión del proyecto y Revit, navegador, visualizador de archivos multimedia (vídeos) y ficheros PDF.

Los requisitos del sistema del equipo informático mínimo necesario para Revit 2018 son:

-Sistema operativo: Windows Microsoft® Windows® 7 SP1 de 64 bits: Enterprise, Ultimate, Professional o Home Premium; Microsoft Windows 8.1 de 64 bits: Enterprise, Pro o Windows 8.1, o Microsoft Windows 10 de 64 bits: Enterprise o Pro.

-Tipo de CPU: Procesador Intel® Pentium®, Xeon® o i-Series de uno o varios núcleos, o AMD® equivalente, con tecnología SSE2.

-Memoria: 4 GB de RAM.

-Pantalla de vídeo: 1280 x 1024 con color verdadero.

- -Adaptador de vídeo: Adaptador de pantalla que admita color de 24 bits.
- -Espacio en disco: 5 Gb. de espacio libre en disco.

-Dispositivo señalador: Dispositivo compatible con ratón de Microsoft o 3Dconnexion®.

- -Explorador: Microsoft® Internet® Explorer® 7.0 (o posterior).
- -Proyector.

Se entregará a los participantes los manuales y el material didáctico necesarios para el adecuado desarrollo de la acción formativa

Las instalaciones y equipamientos deberán cumplir con la normativa industrial e higiénico sanitaria correspondiente y responderán a medidas de accesibilidad universal y seguridad de los participantes. En el caso de que la formación se dirija a personas con discapacidad se realizarán las adaptaciones y los ajustes razonables para asegurar su participación en condiciones de igualdad.

## **8. Requisitos necesarios para el ejercicio profesional:**

(Este epígrafe sólo se cumplimentará si existen requisitos legales para el ejercicio de la profesión)

## **9. Requisitos oficiales de los centros:**

(Este epígrafe sólo se cumplimentará si para la impartición de la formación existe algún requisito de homologación / autorización del centro por parte de otra administración competente.

# **10. CONTENIDOS FORMATIVOS:**

## 1. INTRODUCCIÓN A PRESTO

- 1.1. Nociones básicas.
- 1.2. Interfaz y entorno de trabajo.
- 1.3. Crear un nuevo archivo de obra.
- 1.4. Estructura de capítulos y partidas del presupuesto.
- 1.5. Filtros y utilidades para la búsqueda de conceptos en un cuadro de precios y copiado a la obra.
- 1.6. Información asociada (texto principal, imágenes, dibujos, planos, otros archivos…)

#### 2. MEDICIONES DEL PRESUPUESTO.

- 2.1. Esquemas de mediciones.
- 2.2. Introducir y consultar líneas de medición.
- 2.3. Utilidades en líneas de medición.
- 2.4. Igualar mediciones entre partidas.
- 2.5. Referencias de medición.
- 2.6. Anular y desanular dimensiones y líneas de medición.
- 2.7. Creación y uso de espacios.

2.8. Asignación del estado de aprobación del presupuesto y consulta de importes del presupuesto inicial, modificado y pendiente.

3. GENERACIÓN DEL PRESUPUESTO DESDE EL MODELO ORIGINAL DE REVIT.

- 3.1. Utilidades de Cost-It, el complemento de Presto para Revit.
- 3.2. Opciones de exportación de información desde el modelo.
- 3.3. Exportación de datos a Presto desde el modelo original.
- 3.4. Análisis de los datos importados a Presto: partidas, mediciones, información gráfica, parámetros, etc.
- 3.5. Trazabilidad de la información.
- 3.6. Aplicación de filtros en el modelo.
- 3.7. Sellado de elementos para la detección de cambios.

## 4. VALORAR, COMPLETAR Y ORGANIZAR EL PRESUPUESTO DEL MODELO.

- 4.1. Reemplazar partidas: sustituir conceptos y/o renombrar por códigos.
- 4.2. Actualizar las unidades de obra desde un cuadro de precios valorado.
- 4.3. Completar el presupuesto.
- 4.4. Desdoblar unidades de obra por parámetros.
- 4.5. Reagrupar capítulos y partidas automáticamente según una plantilla.

5. INCORPORACIÓN DE CATALÓGOS DE PRECIOS EN REVIT Y COMUNICACIÓN BIDIRECCIONAL REVIT-PRESTO.

5.1. Código de montaje y Nota clave.

5.2. Generar el catálogo Revit desde un cuadro de precios.

5.3. Asignación de unidad de obra a los elementos del modelo en Revit para la obtención y análisis del presupuesto automático en Presto.

5.4. Obtención y análisis del presupuesto alternativo en Presto mediante el uso de materiales, pinturas y piezas.

5.5. Colorear elementos según: estado de aprobación del presupuesto, espacios o colores de las líneas de medición.

5.6. Insertar en el modelo otra información del presupuesto.

- 6. FINALIZACIÓN DEL PRESUPUESTO E IMPRESIÓN DE INFORMES.
- 6.1. Aplicación de porcentajes: costes indirectos, beneficio industrial, gastos generales, etc.
- 6.2. Operaciones y ajustes de precios.
- 6.3. Actualizar el presupuesto según un cuadro de precios.
- 6.4. Incluir a los agentes implicados en el presupuesto.
- 6.5. Detección en Presto de cambios en el modelo y consulta previa de su coste.
- 6.6. Actualización del presupuesto por cambios.
- 6.7. Impresión de informes de presupuesto.